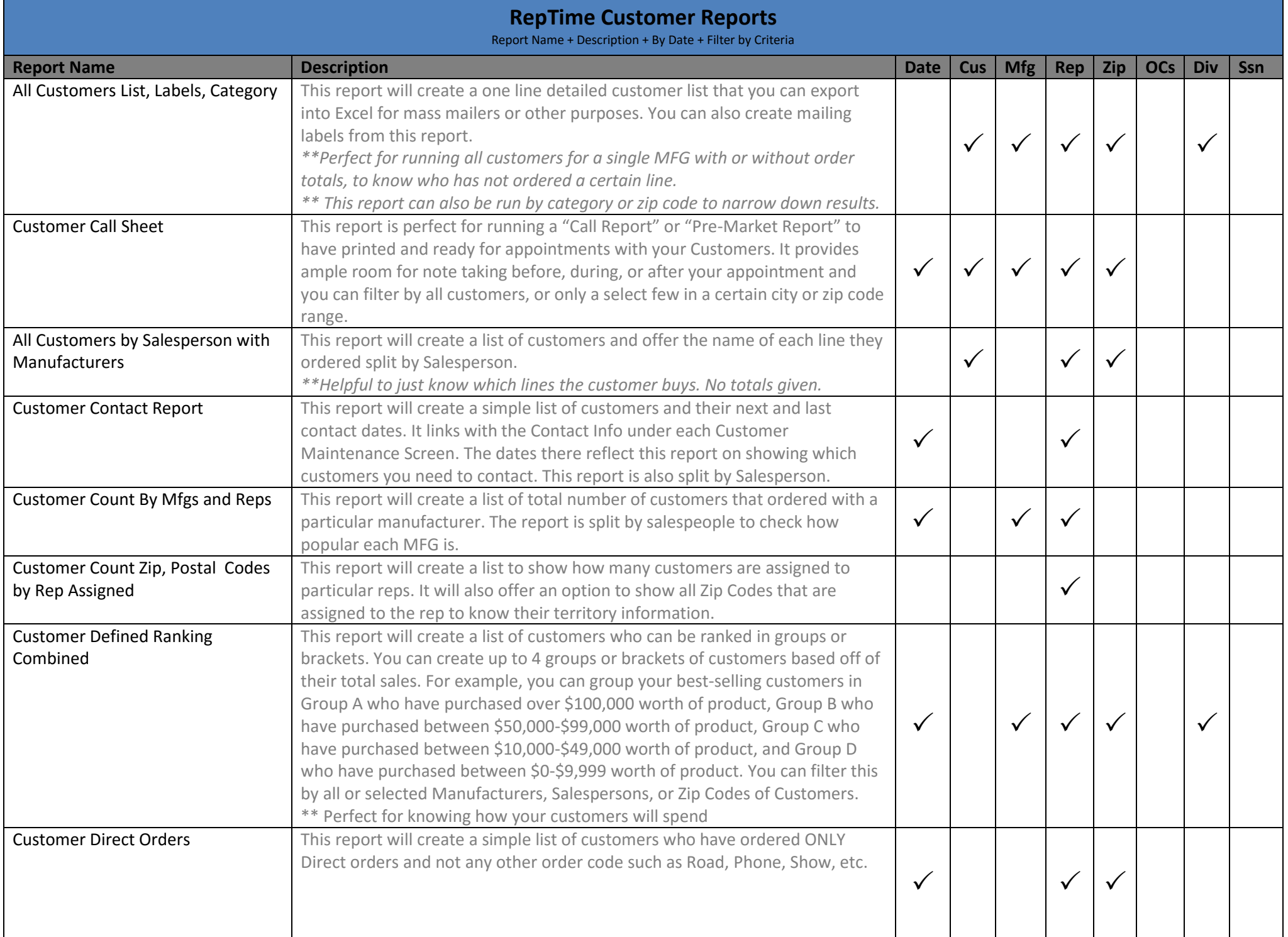

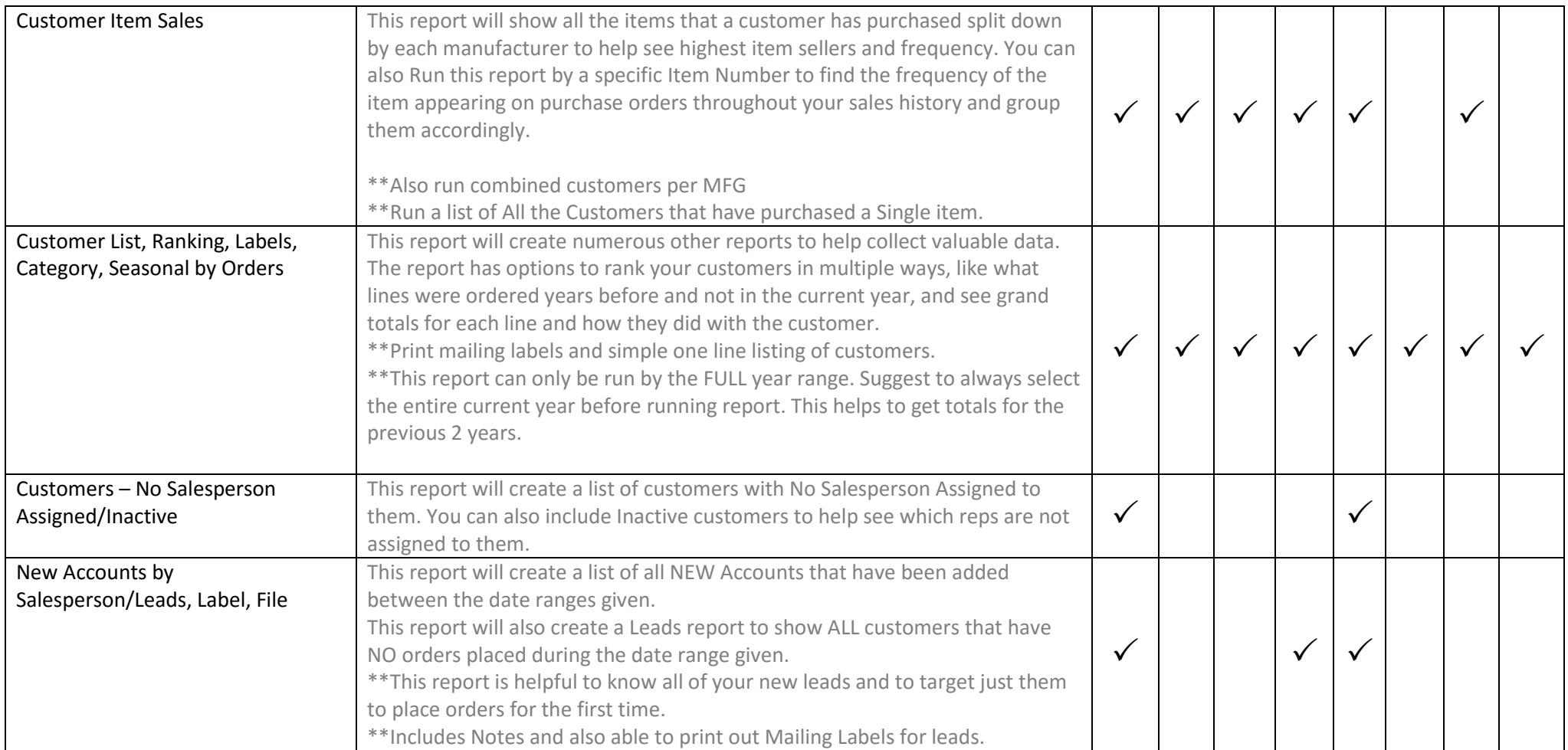

## **RepTime Manufacturers Reports**

Report Name + Description + By Date + Filter By Criteria

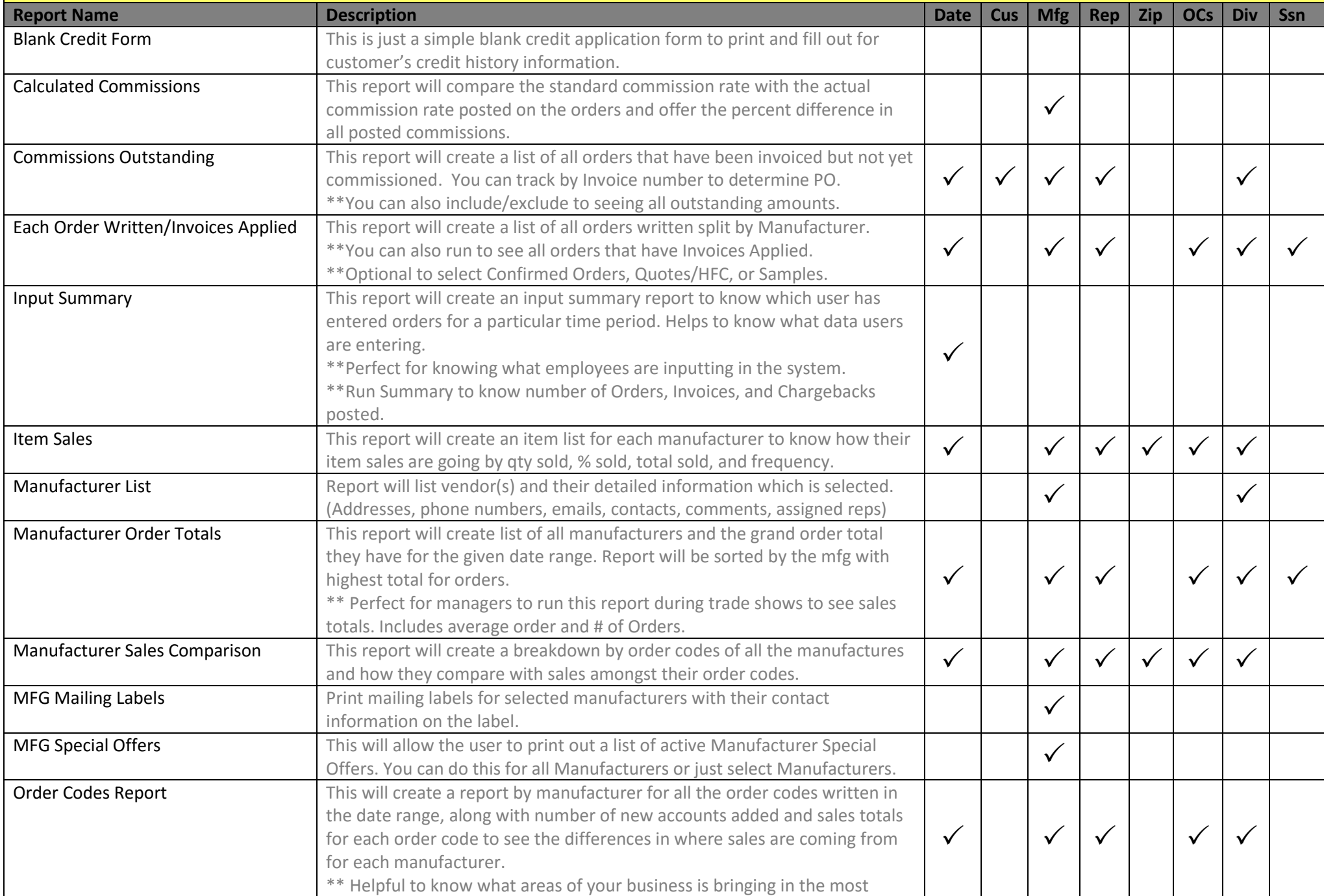

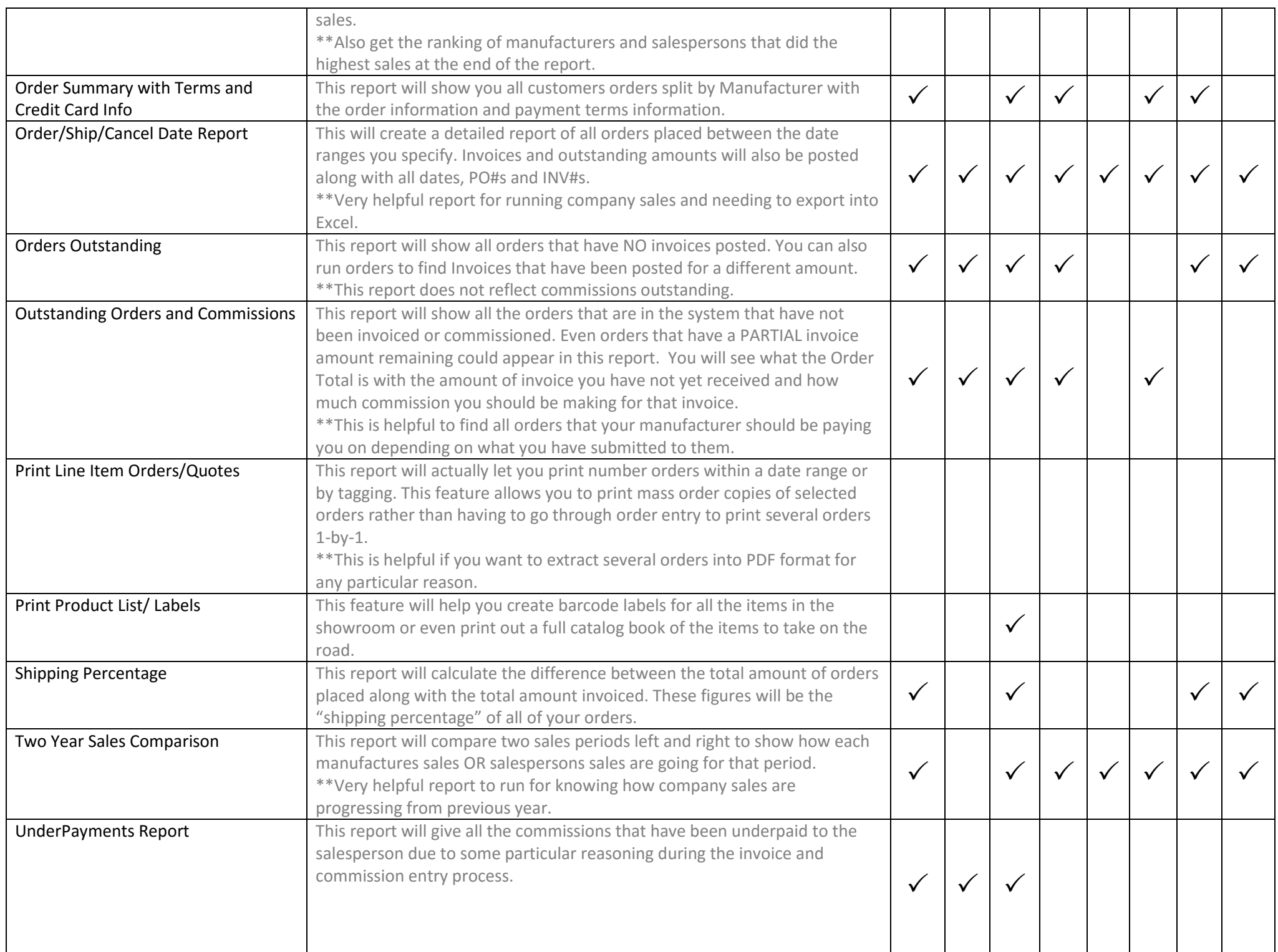

## **RepTime Salesperson Reports**

Report Name + Description + By Date + Filter By Criteria

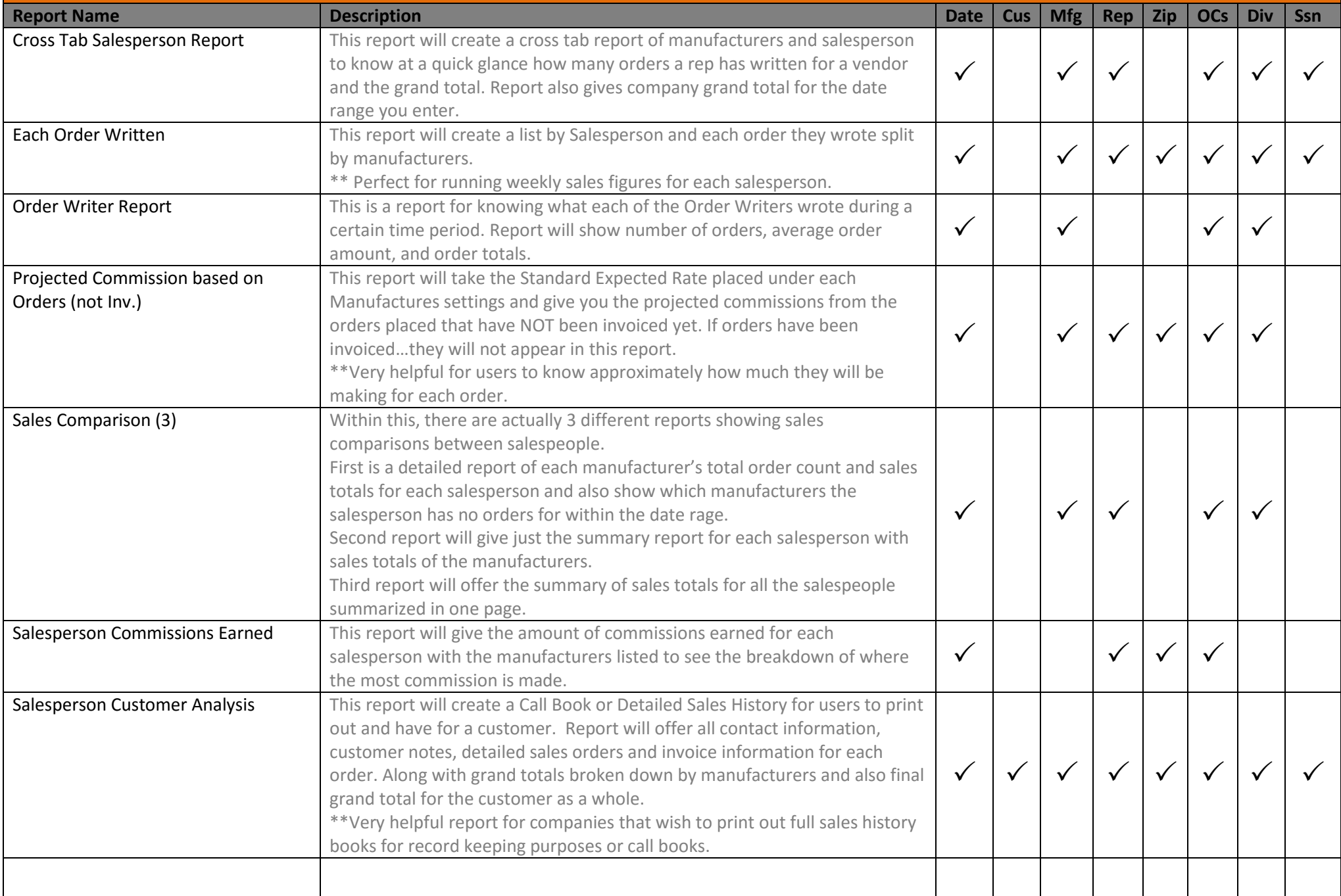

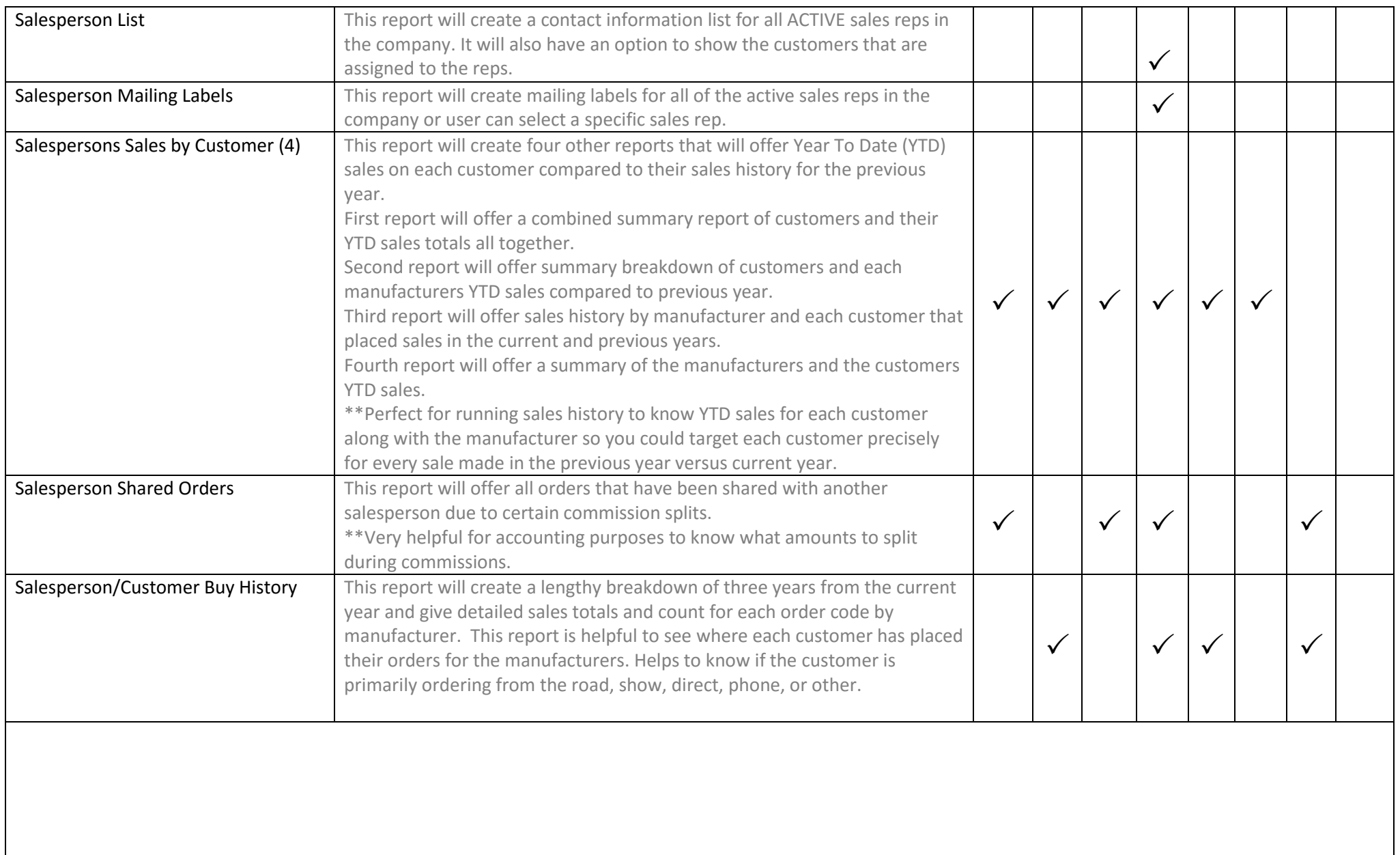

## **RepTime Commission Statements**

Report Name + Description + By Date + Filter By Criteria

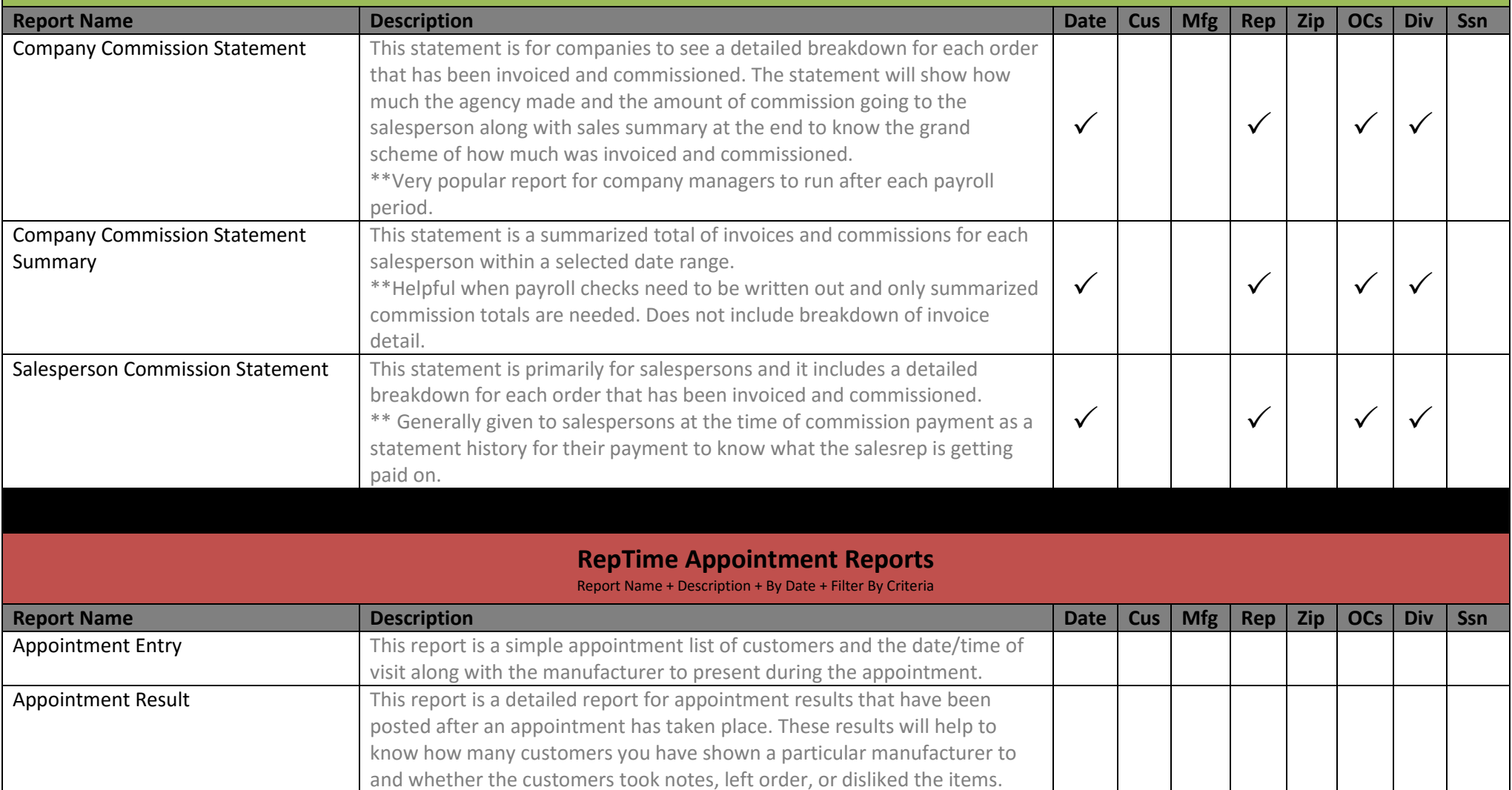

This information is helpful to know that maybe you are having a

and to show rep group where orders are not generating.

manufacture that isn't producing any orders and items are being disliked. \*\*Helpful to let manufacturers know where they stand with their products

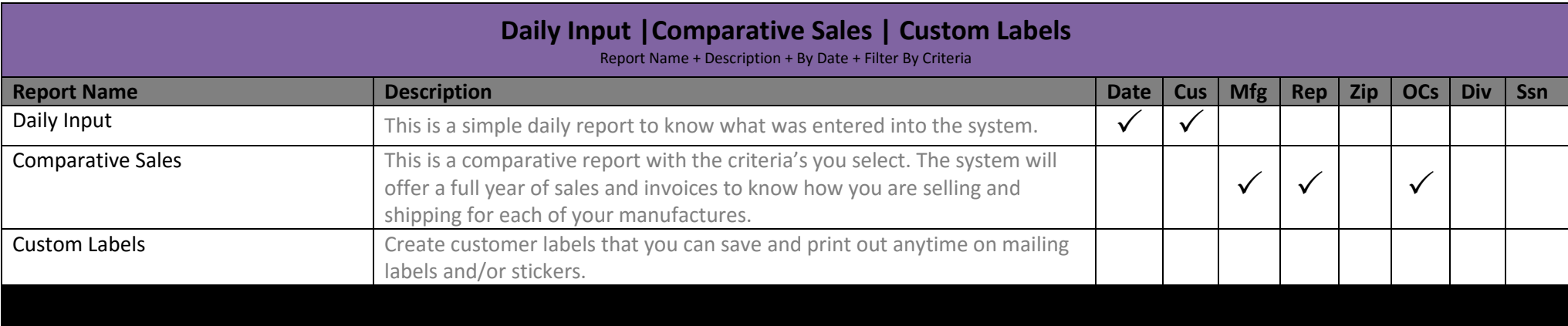